Расчет переходных процессов в ЭЦ постоянного тока первого порядка

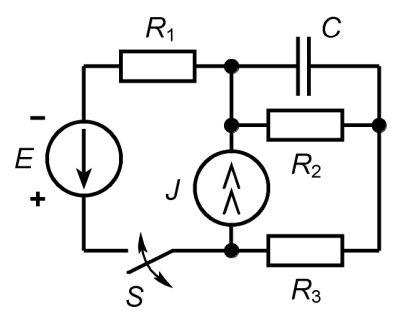

Схема X, вариант 3

Условия работы ключа: при  $t < 0$  ключ S разомкнут. При  $t \ge 0$  ключ замыкается на время  $t = t_0$ , а при  $t ≥ t<sub>0</sub>$  размыкается. Определить законы изменения напряжений на всех резисторах цепи, изобразить сфазированные диаграммы переходных процессов на элементах цепи.

**Исходные данные:**  $E = 12 B$ ;  $J = 0.05 A$ ;  $R_1 = 360$  Ом;  $R_2 = 100$  Ом;  $R_3 = 120$  Ом;  $C = 3.6$  мкФ;  $t_0$  = 700 мкс.

Используя соответствующие операторы, **перенести исходные данные в программу MathCad**:

Е := 12 [В]; J := 0.05 [А]; R1 := 360 [Ом]; R2 := 100 [Ом]; R3 := 120 Ом; C := 3.6⋅10<sup>-6</sup> [Ф], t0 := 700⋅10<sup>-6</sup> [с].

**Задать шаг**, с которым будут определяться параметры при расчете п/п: t := 0,  $\frac{10}{50}$  $:= 0, \frac{16}{50}$ .. t0;

# **I переходный процесс (п/п)**

**1. Схема до коммутации**

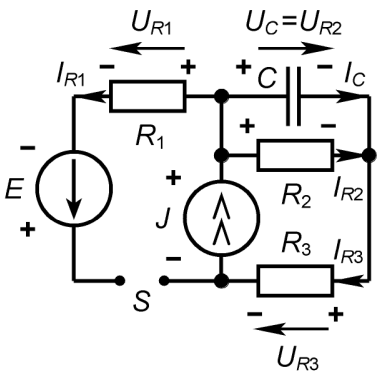

**Подготовить** схему для анализа: ввести все необходимые обозначения и выбрать положительные направления токов и напряжений (**с учетом физики работы цепи!**).

**Используя метод наложения (суперпозиции) и схему замещения для установившегося режима цепи** *до коммутации***, определить** независимые начальные условия (ННУ):

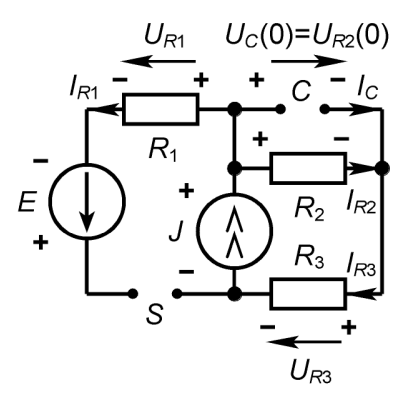

 $UC0 := J$  **Найти** численное значение параметра:  $UC0 = 5$  [B].

#### 2. Схема после коммутации

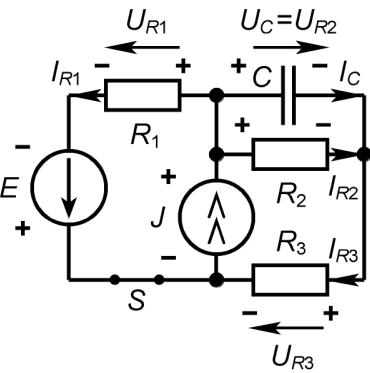

а) используя соответствующую схему замещения («закорачивается» источник напряжения Е и «разрывается» источник тока / в соответствии с их внутренними сопротивлениями), определить постоянную времени цепи  $\tau$  (в программе MathCad обозначена  $\tau$ 1):

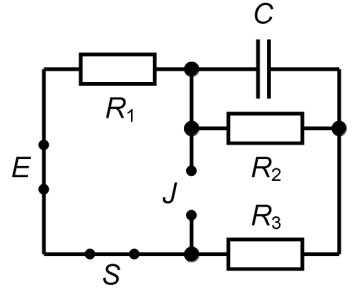

$$
\tau_1 := C \cdot \left( \frac{R2 \cdot (R1 + R3)}{R1 + R2 + R3} \right).
$$

**Рассчитать** численное значение:  $\tau$ 1 = 2.979 × 10<sup>-4</sup> [c].

б) используя схему замещения, построенную по известным правилам на основе схемы после коммутации, определить методом наложения зависимые начальные условия (ЗНУ):

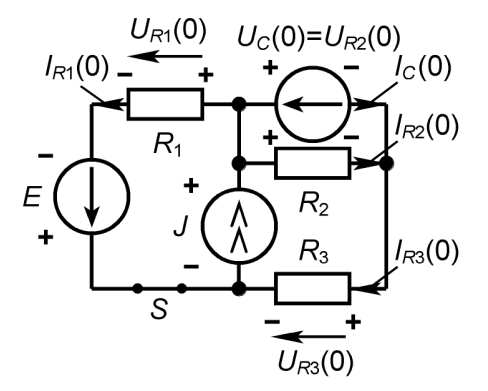

 $UR10 := \frac{E \cdot R1}{R1 + R3} + \frac{J \cdot R1 \cdot R3}{R1 + R3} + \frac{UCO \cdot R1}{R1 + R3}$ Рассчитать численное значение: UR10 =  $17.25$  [B].  $UR20 := UC0.$  UR20 = 5 [B].  $UR30 := \frac{-E \cdot R3}{R1 + R3} + \frac{J \cdot R1 \cdot R3}{R1 + R3} + \frac{-UC0 \cdot R3}{R1 + R3}$  $UR30 = 0.25$  [B].  $IC0 := \frac{-E}{R1 + R3} + \frac{J \cdot R1}{R1 + R3} + \frac{-UC0 \cdot (R1 + R2 + R3)}{R2 \cdot (R1 + R3)}$ .  $IC0 = -0.048$  [A]. в) используя схему замещения, построенную по известным правилам на основе схемы после

коммутации, определить методом наложения значения параметров цепи в установившемся  $p$ ежиме ( $t = \infty$ ); рассчитать численные значения всех величин:

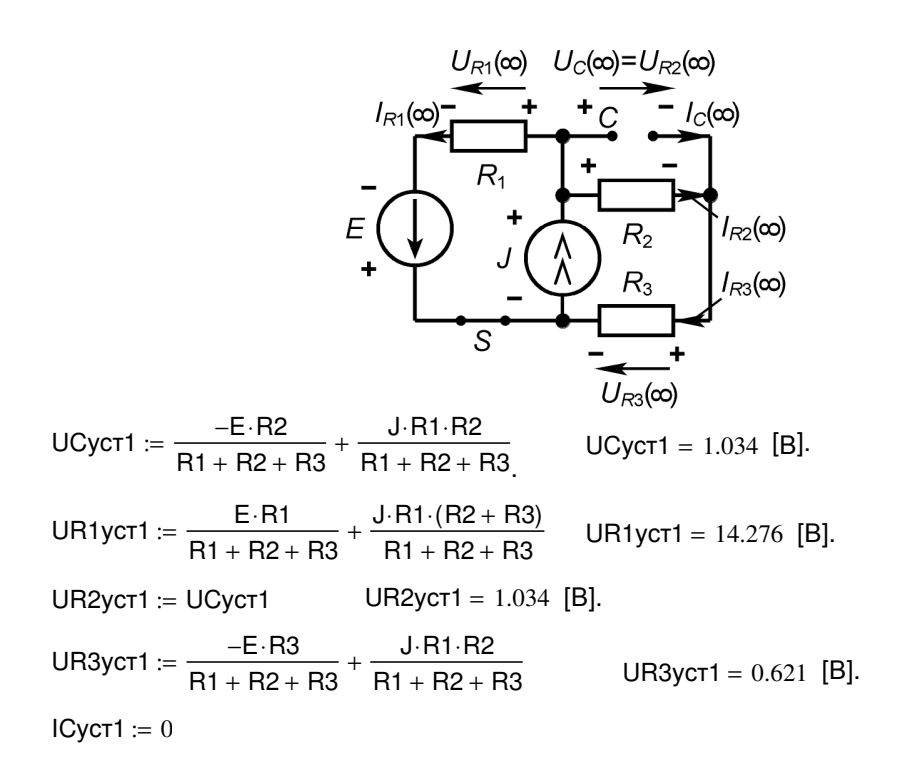

 $r$ **)** используя полученные выражения, определяющие значения искомых величин при  $(t = 0)$ и (t = ∞), **записать** *законы изменения этих параметров в ходе* **I** *переходного процесса***:**

$$
uC1(t) := UCycT1 + (UC0 - UCycT1) \cdot e^{\frac{-t}{t1}};
$$
  
\n
$$
uR11(t) := UR1ycT1 + (UR10 - UR1ycT1) \cdot e^{\frac{-t}{t1}};
$$
  
\n
$$
uR21(t) := UR2ycT1 + (UR20 - UR2ycT1) \cdot e^{\frac{-t}{t1}};
$$
  
\n
$$
uR31(t) := UR3ycT1 + (UR30 - UR3ycT1) \cdot e^{\frac{-t}{t1}};
$$
  
\n
$$
iC1(t) := ICycT1 + (IC0 - ICycT1) \cdot e^{\frac{-t}{t1}}.
$$

**д)** используя возможности программы MathCad, **построить** *сфазированные диаграммы* **искомых параметров**, отражающие их зависимость от времени, на интервале от  $t = 0$  до  $t = t_0$ (в ходе I п/п). **Первой (основной!) целесообразно представить диаграмму, отражающую зависимость от времени параметра, для которого характерно** *независимое начальное условие***. Разумно выбирать масштабы величин по осям абсцисс и ординат!**

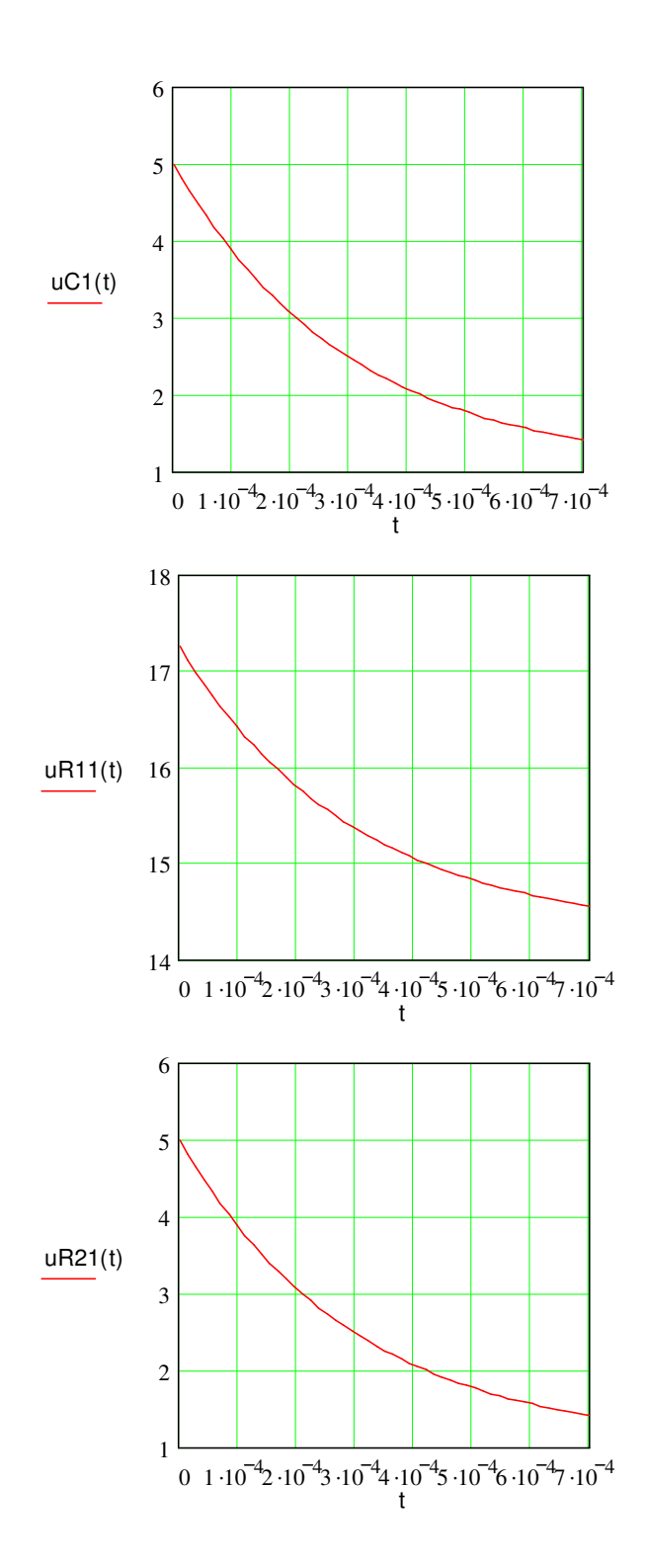

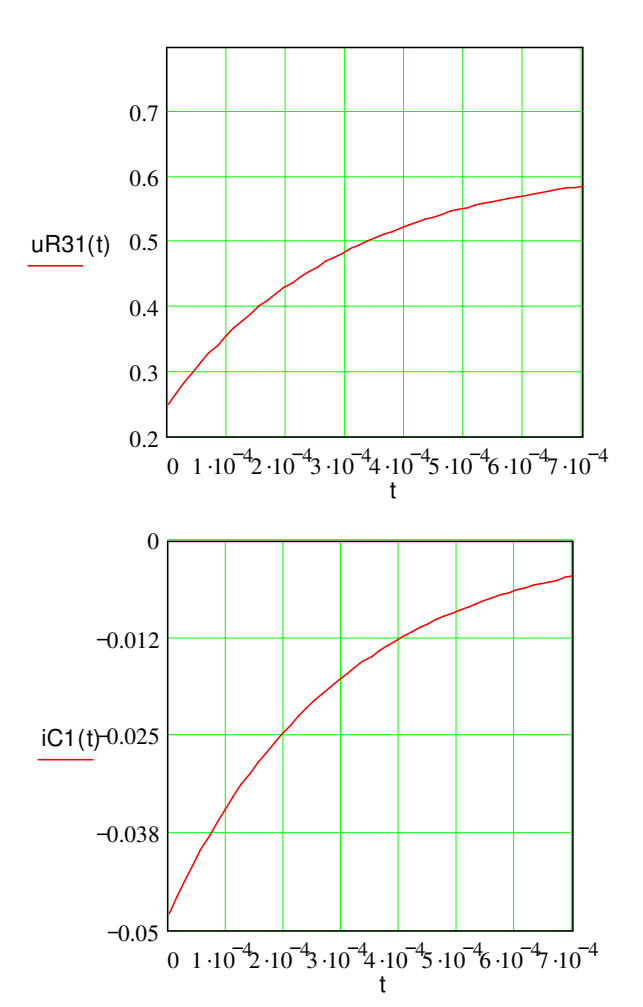

# **II переходный процесс**

Для упрощения анализа начало отсчета времени перенести в точку  $t = t_0 = 0_{\text{H}}$ .

**Задать шаг**, с которым будут определяться параметры при расчете II п/п: t := 0,  $\frac{10}{50}$ .. 20·t0;

1. Схема до коммутации. Схемой до II коммутации является, очевидно, схема после I коммутации, которая и используется для определения новых независимых начальных условий для II п/п.

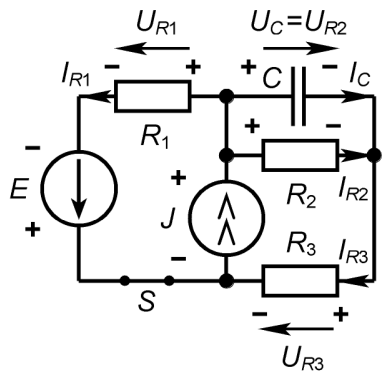

Для определения новых ННУ в уравнение, описывающее закон изменения  $u_c(t)$  в ходе  $\ln$ п, вместо текущего времени *t* подставляется время  $t_0$ .

Выполнив это действие, получаем новое независимое начальное условие:  $UC02 := uC1(t0)$ Численное значение этого параметра:  $UC02 = 1.413$  [B].

#### 2. Схема после коммутации

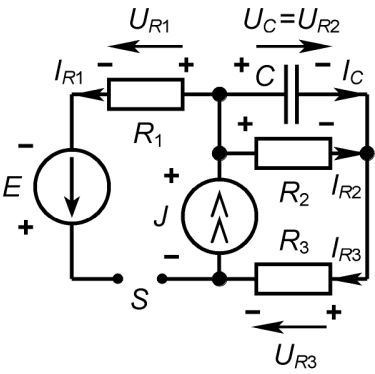

а) используя схему замещения, построенную из схемы после II коммутации, по известной методике определить постоянную времени цепи т2:

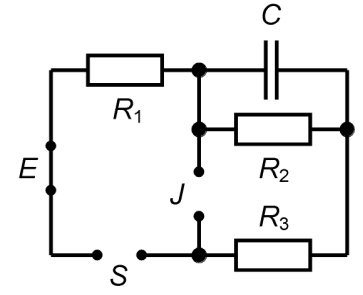

**Найти численное значение** этого параметра:  $\tau$ 2 = 3.6 × 10<sup>-4</sup> [c].  $\tau$ 2 := R2·C.

б) используя схему замещения, построенную по известным правилам на основе схемы после II коммутации, определить методом наложения зависимые начальные условия (ЗНУ) для II п/п. Рассчитать численные значения всех величин.

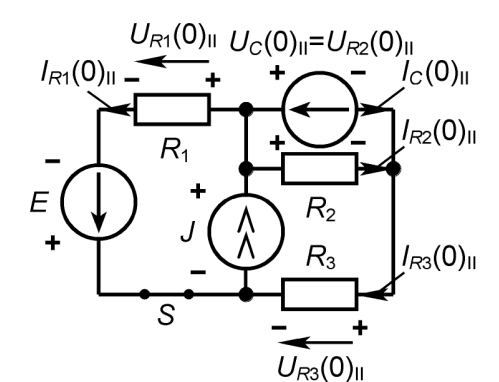

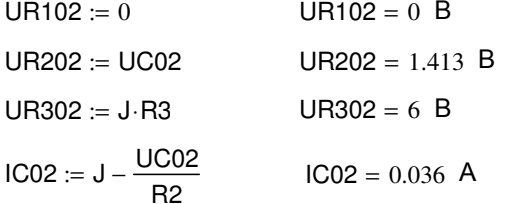

в) используя схему замещения, построенную по известным правилам на основе схемы после II коммутации, определить методом наложения значения всех искомых параметров цепи в новом установившемся режиме  $(t = \infty)$ . Рассчитать численные значения параметров.

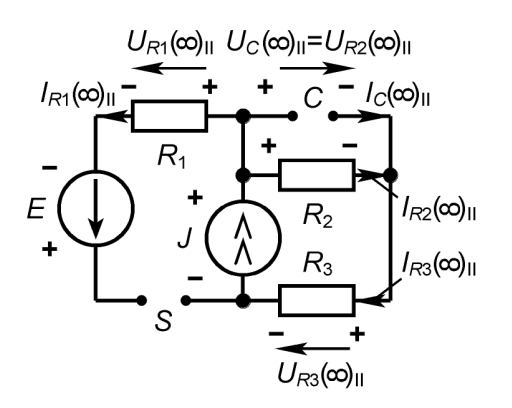

UCуст2 :=  $J \cdot R2$ ; UCуст2 = 5 B. UR1уст2 := 0; UR1уст2 = 0 B. UR2уст2 := UCуст2; UR2уст2 = 5 B. UR3уст2 :=  $J \cdot R3$ ; UR3уст2 = 6 B.  $ICycT2 := 0.$ 

**г)** используя общую формулу, а также выражения, определяющие начальные и установившиеся значения параметров, **записать законы изменения всех искомых параметров в ходе II переходного процесса.** 

$$
uC2(t) := UCycr2 + (UC02 - UCycr2) \cdot e^{\frac{-t}{t^2}}
$$
  
\n
$$
uR12(t) := UR1ycr2 + (UR102 - UR1ycr2) \cdot e^{\frac{-t}{t^2}}
$$
  
\n
$$
uR22(t) := UR2ycr2 + (UR202 - UR2ycr2) \cdot e^{\frac{-t}{t^2}}
$$
  
\n
$$
uR32(t) := UR3ycr2 + (UR302 - UR3ycr2) \cdot e^{\frac{-t}{t^2}}
$$
  
\n
$$
iC2(t) := ICycr2 + (IC02 - ICycr2) \cdot e^{\frac{-t}{t^2}}
$$

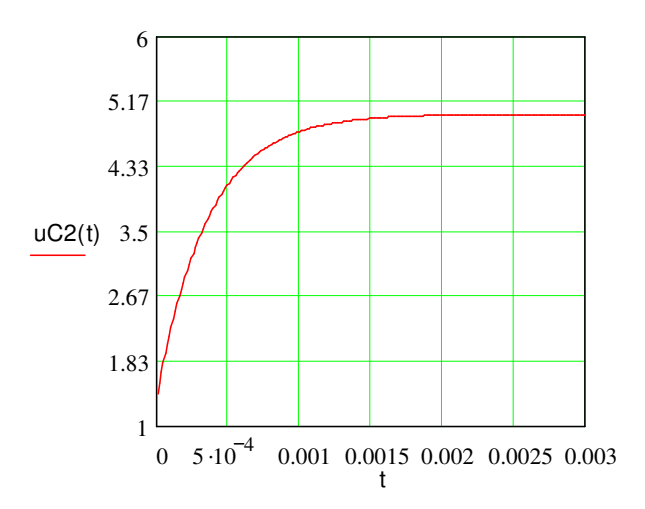

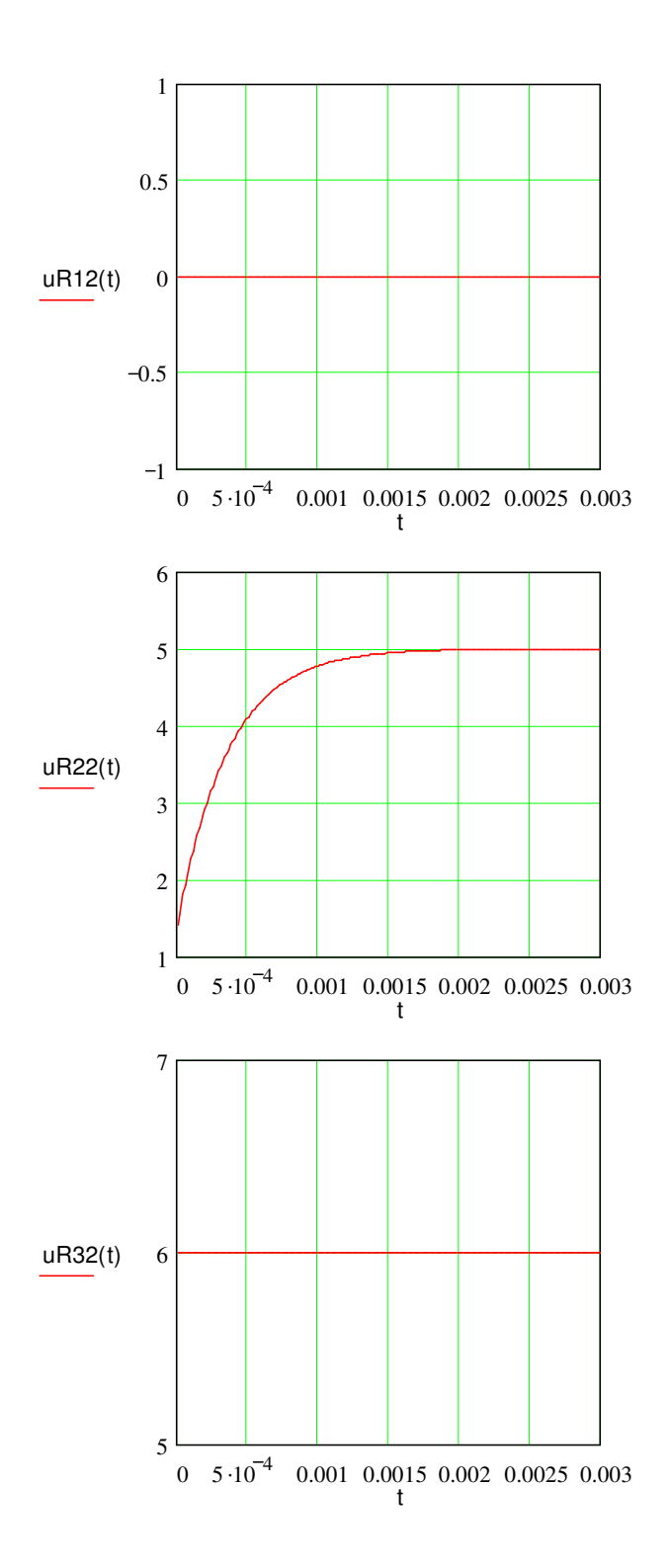

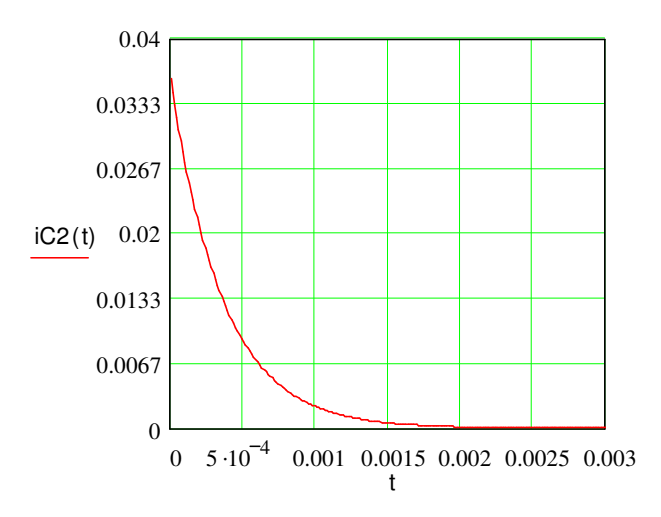

### Для того чтобы корректно отобразить на одном графике диаграммы I и II переходных процессов, необходимо выполнить следующие действия:

1. Переписать выражения в программе MathCad, определяющие законы всех искомых параметров в ходе II п/п, введя в текущее время временной сдвиг to:

$$
uC2(t) := UCycr2 + (UC02 - UCycr2) \cdot e^{-t2};
$$
  
\n
$$
uR22(t) := UR2ycr2 + (UR202 - UR2ycr2) \cdot e^{-t2};
$$
  
\n
$$
uR32(t) := UR3ycr2 + (UR302 - UR3ycr2) \cdot e^{-t2};
$$
  
\n
$$
uR32(t) := UR3ycr2 + (UR302 - UR3ycr2) \cdot e^{-t2};
$$
  
\n
$$
iC2(t) := ICycr2 + (IC02 - ICycr2) \cdot e^{-t2};
$$
  
\n
$$
uR12(t) := UR1ycr2 + (UR102 - UR1ycr2) \cdot e^{-t2}.
$$

2. Для корректного расчета каждого параметра воспользоваться «условным» оператором if (если), регламентирующим порядок использования программой нужной расчетной формулы в зависимости от выполнения (или невыполнения) определенного заданного пользователем условия.

Например, выражение для uC(t) (см. ниже) следует понимать следующим образом: если  $t \leq t_0$ , то расчет напряжения на конденсаторе производится по формуле uC1(t). Если же условие  $t \leq t_0$  не выполняется (т.е. текущее время превысило значение  $t_0$ ), программа использует для расчета uC(t) выражение uC2(t).

 $uC(t) := if(t \leq t0, uC1(t), uC2(t))$  $uR1(t) := if(t \leq t0, uR11(t), uR12(t))$  $uR2(t) := if(t \leq t0, uR21(t), uR22(t))$  $uR3(t) := if(t \leq t0, uR31(t), uR32(t))$  $iC(t) := if(t \leq t0, iC1(t), iC2(t))$ 

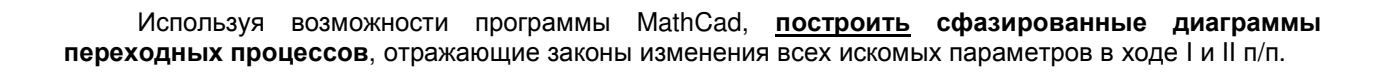

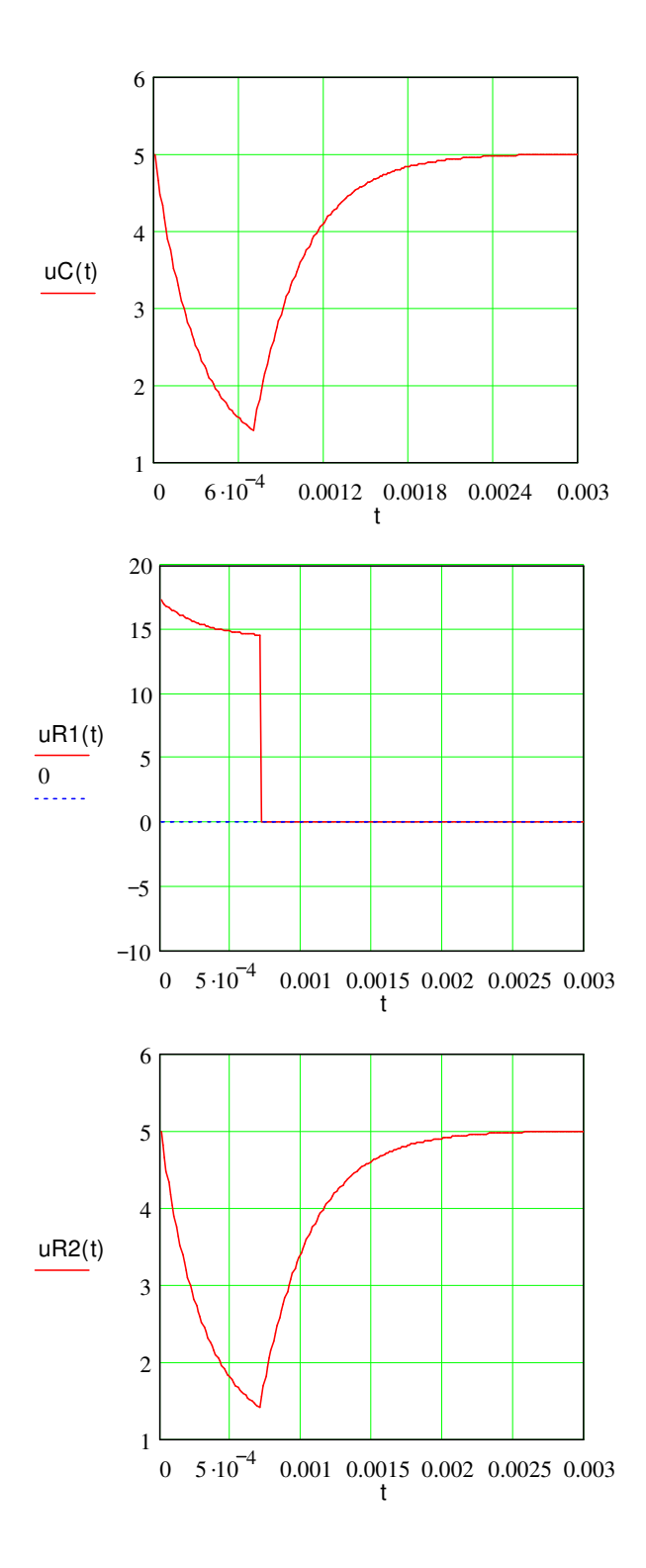

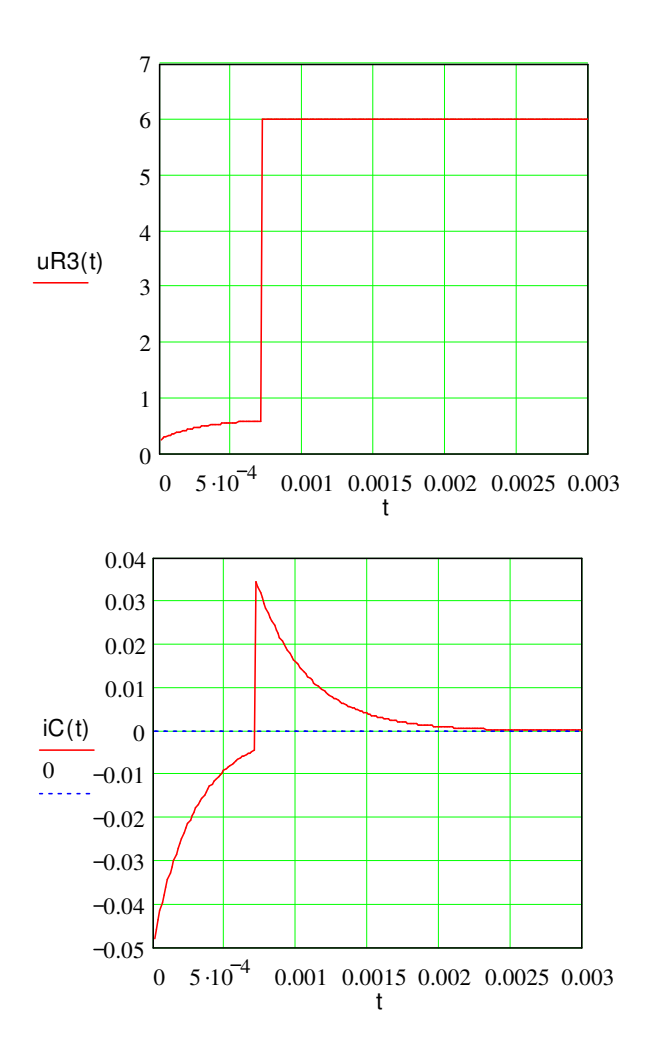

**По результатам выполненной работы сделать грамотные выводы.**